### General (most window types)

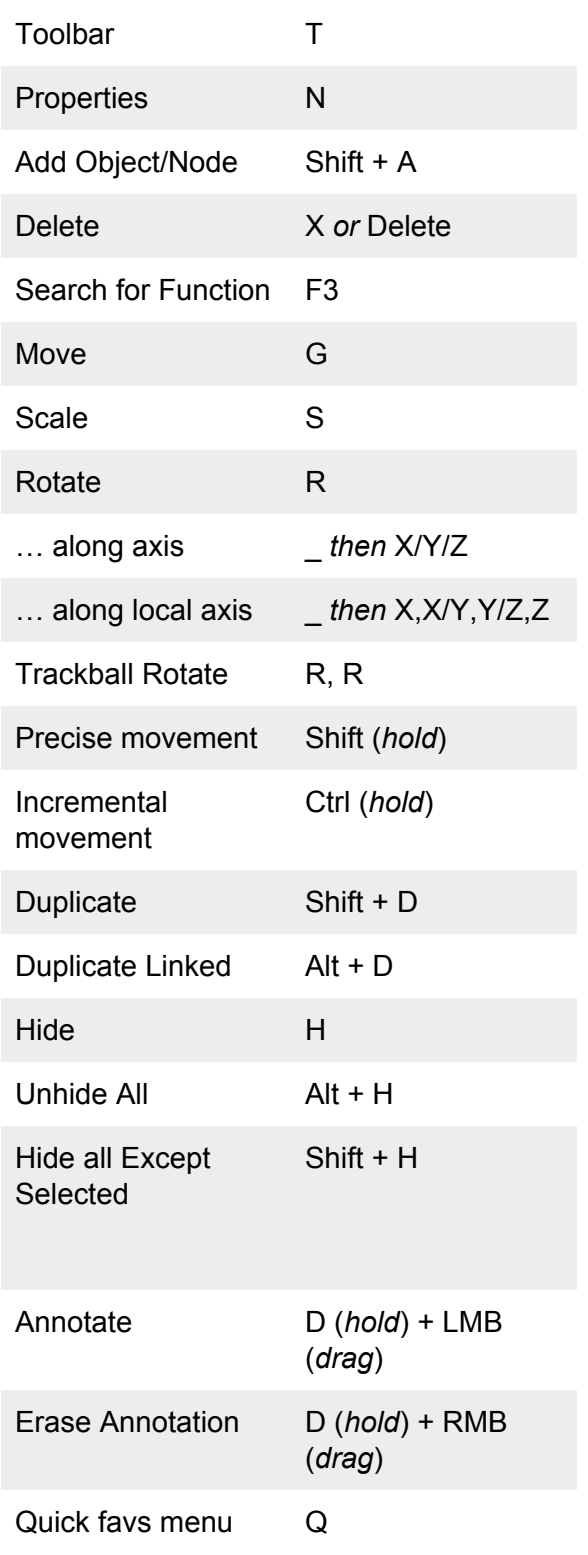

### Navigation (3D viewport)

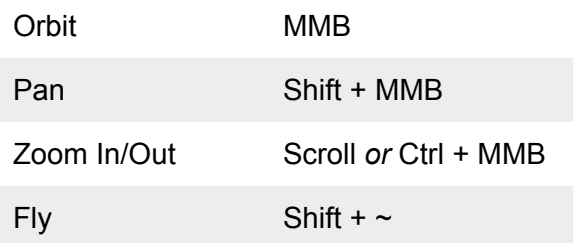

# View (3D viewport)

Numpad views:

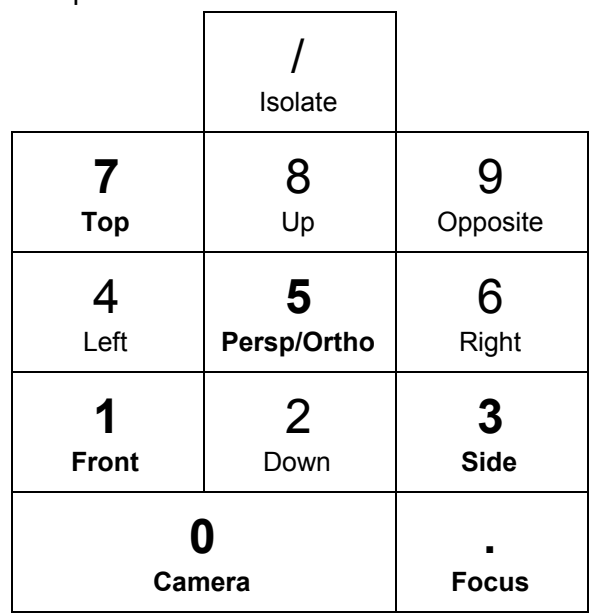

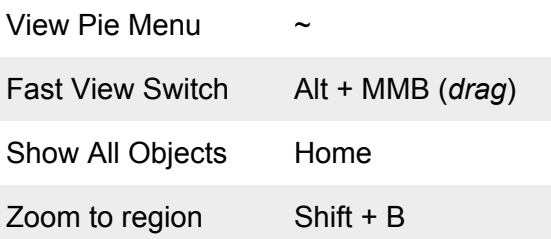

## Object Mode (3D viewport)

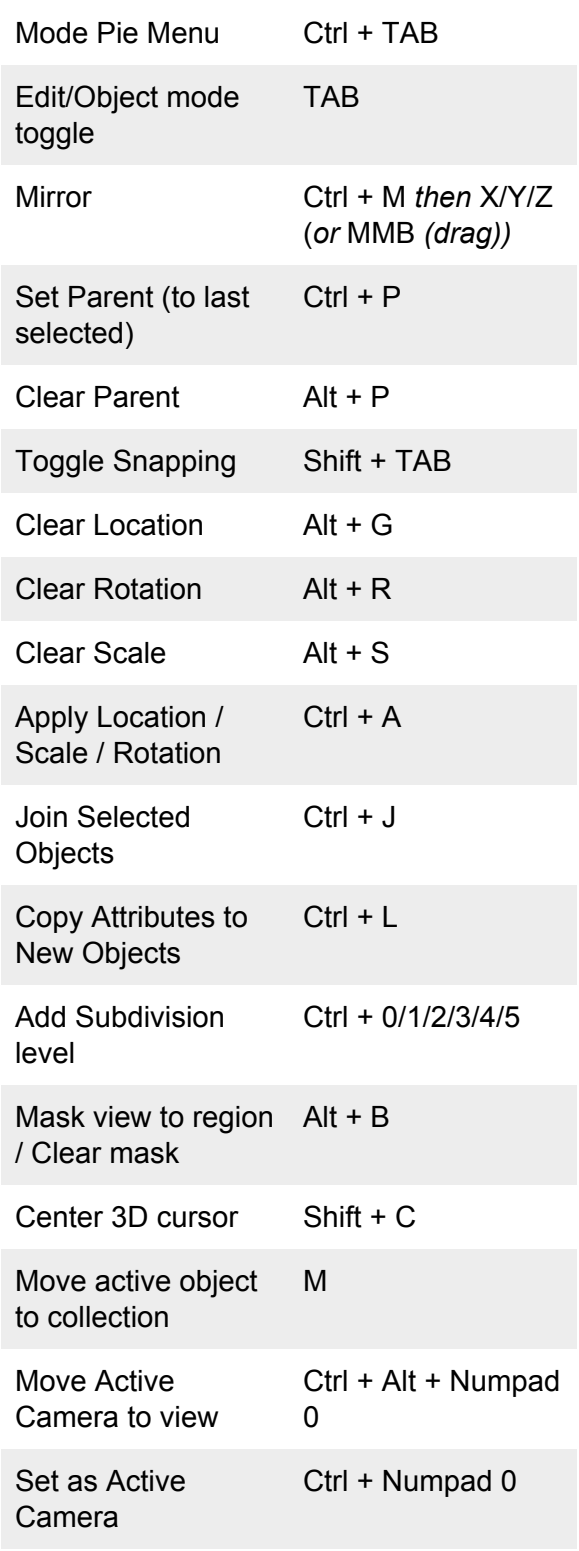

### General Selection (most window types)

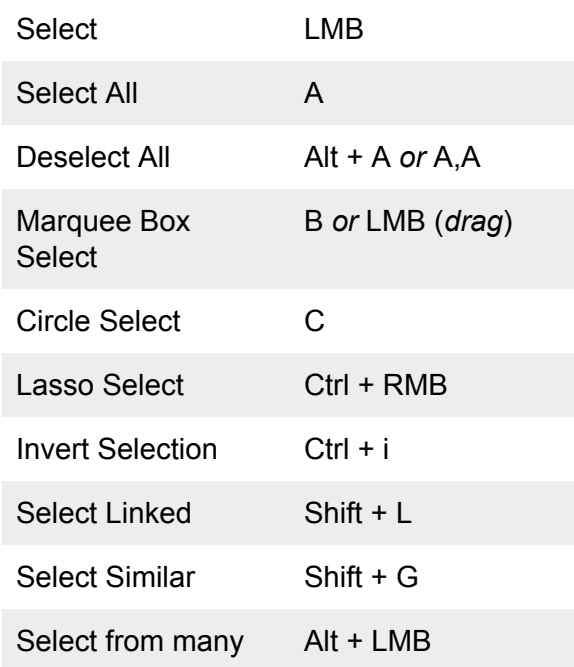

## Shading (3D viewport)

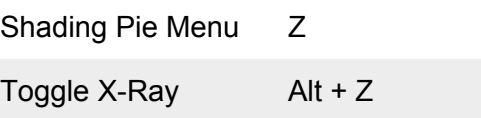

### Pie Menus

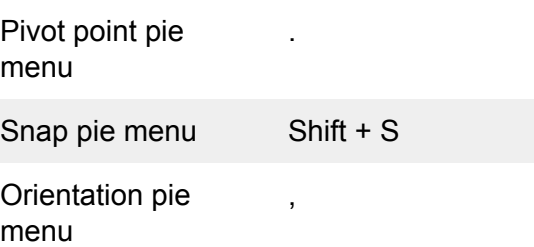

# Selection (Edit Mode)

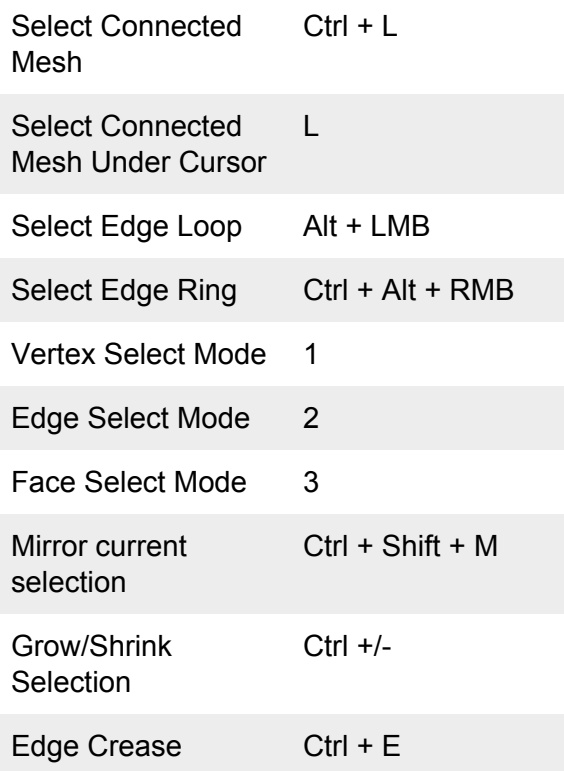

# Curve Editing (Edit mode)

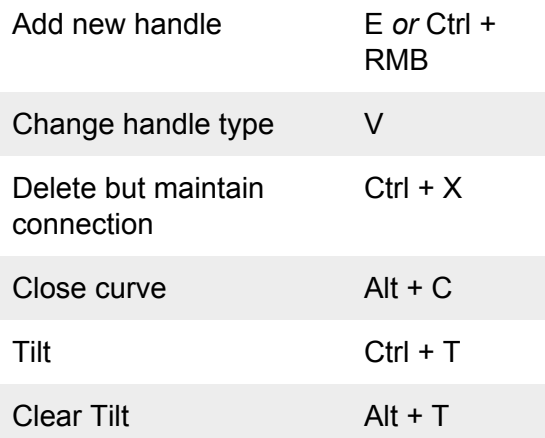

# Modelling (Edit Mode)

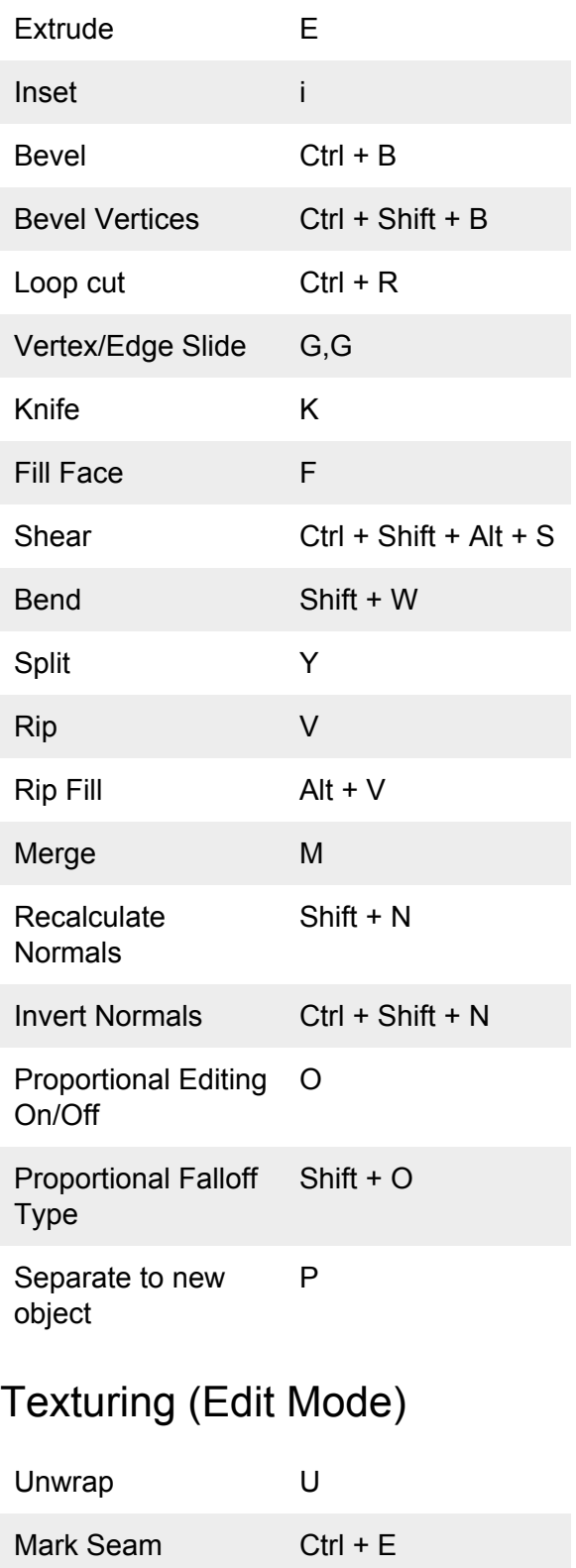

### UV Editor

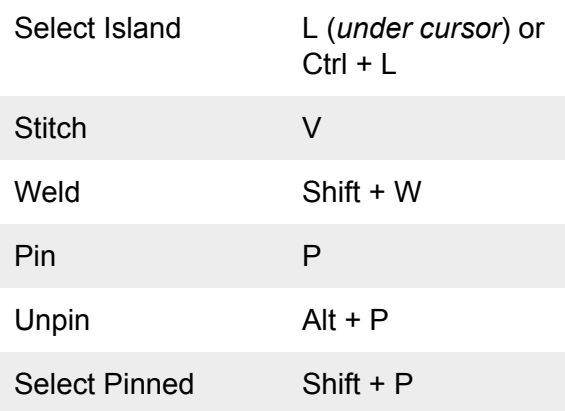

# Image Editor (View)

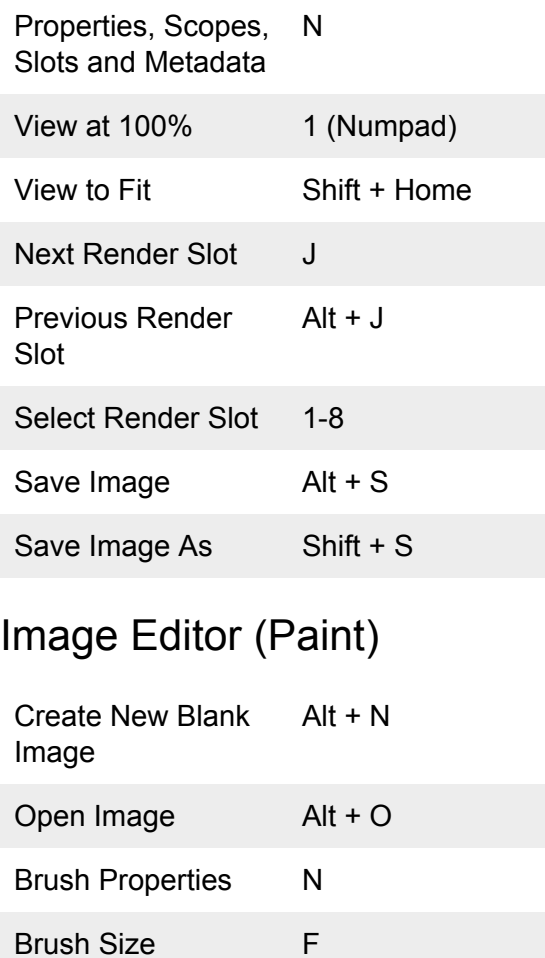

Brush Strength Shift + F

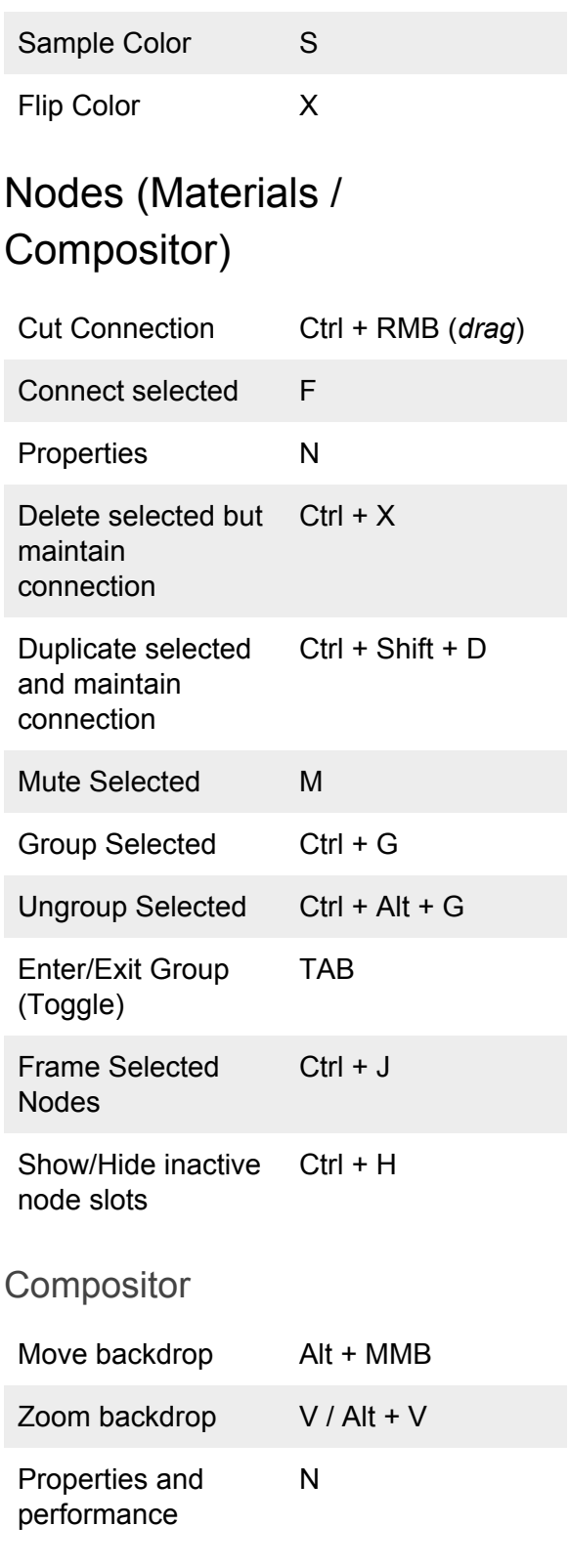

## **Sculpting**

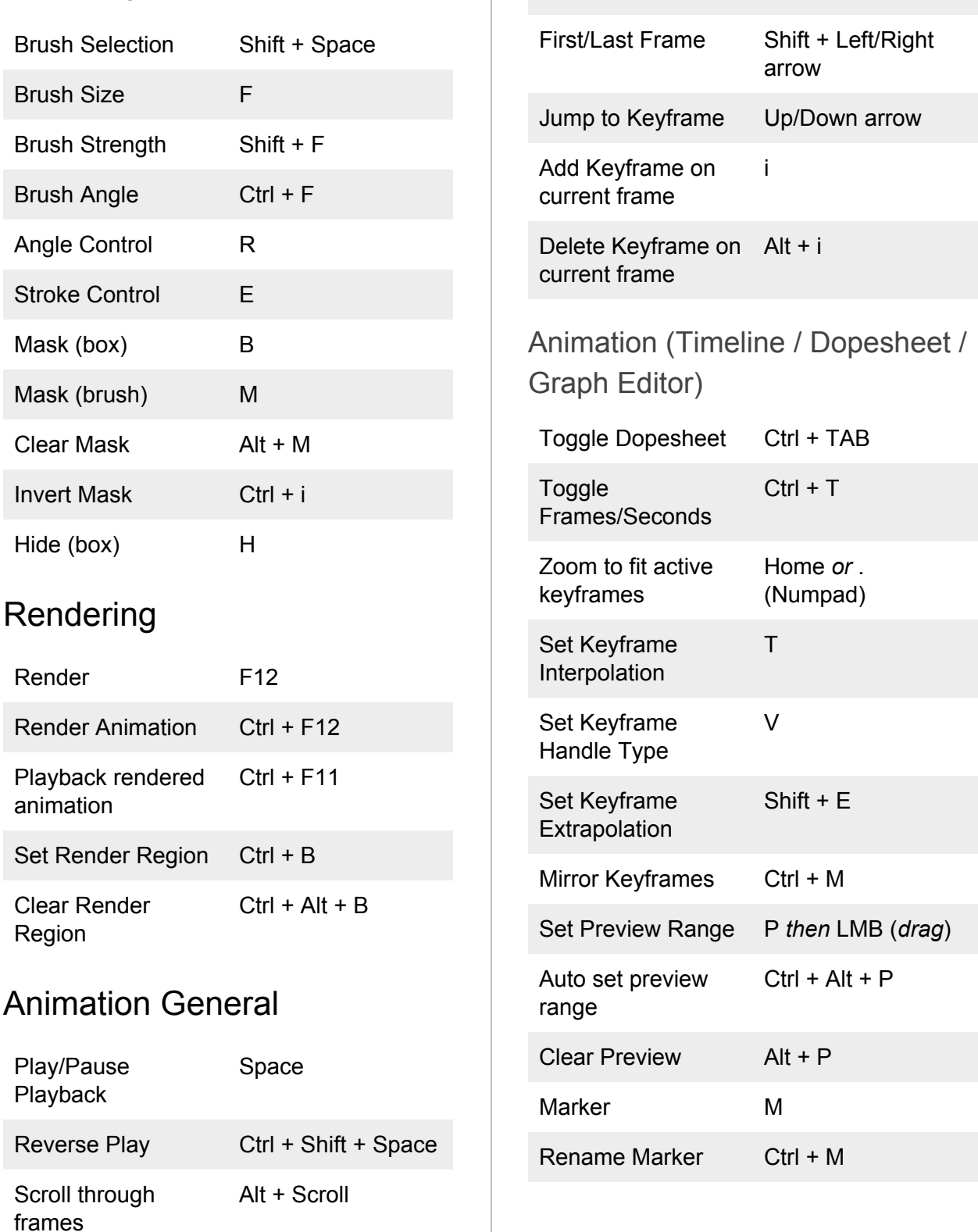

Next/Previous

Left/Right arrow

Frame

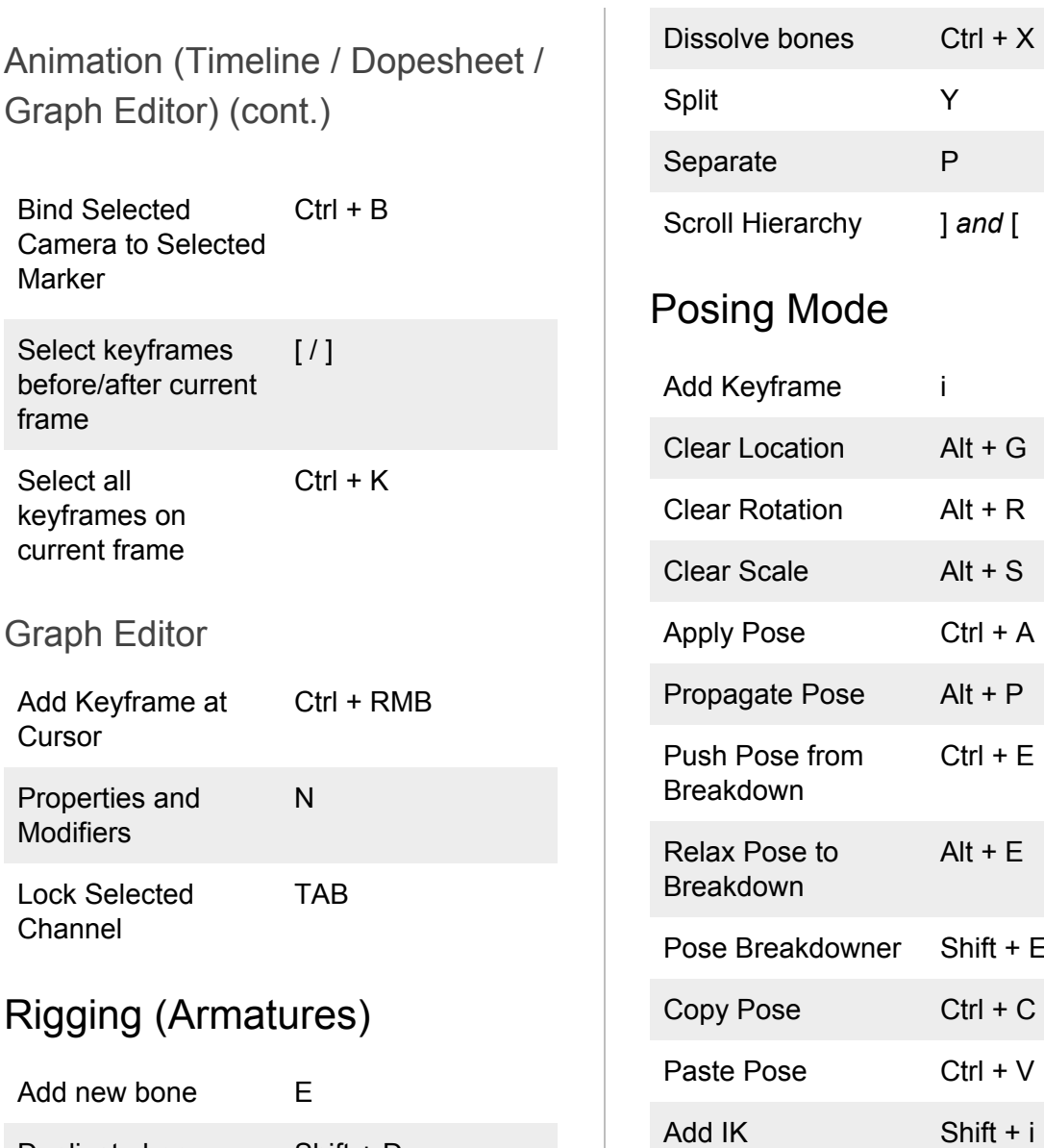

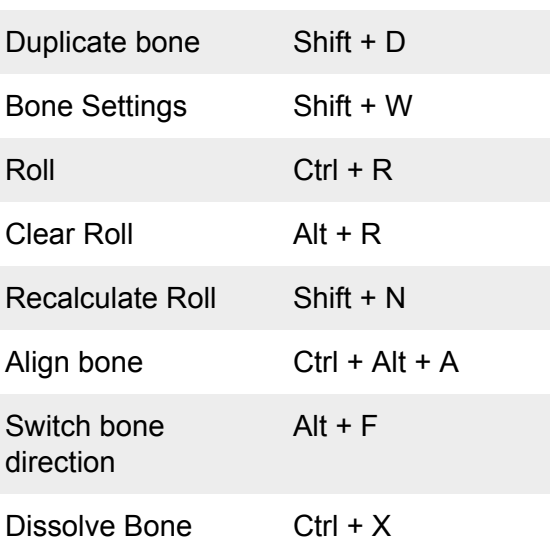

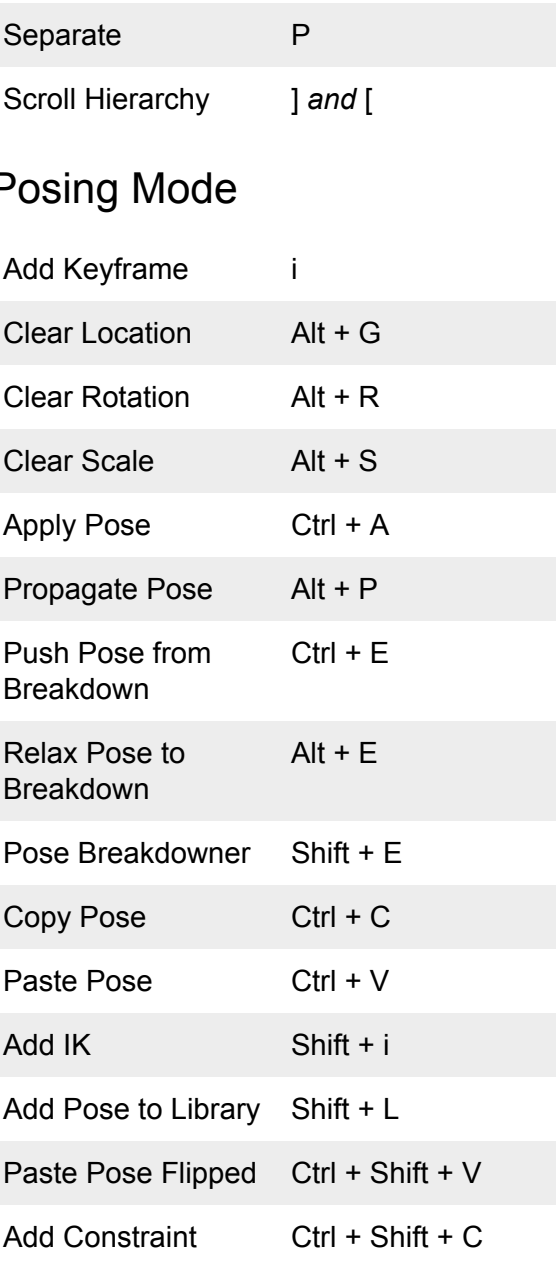

#### Window General (most window types)

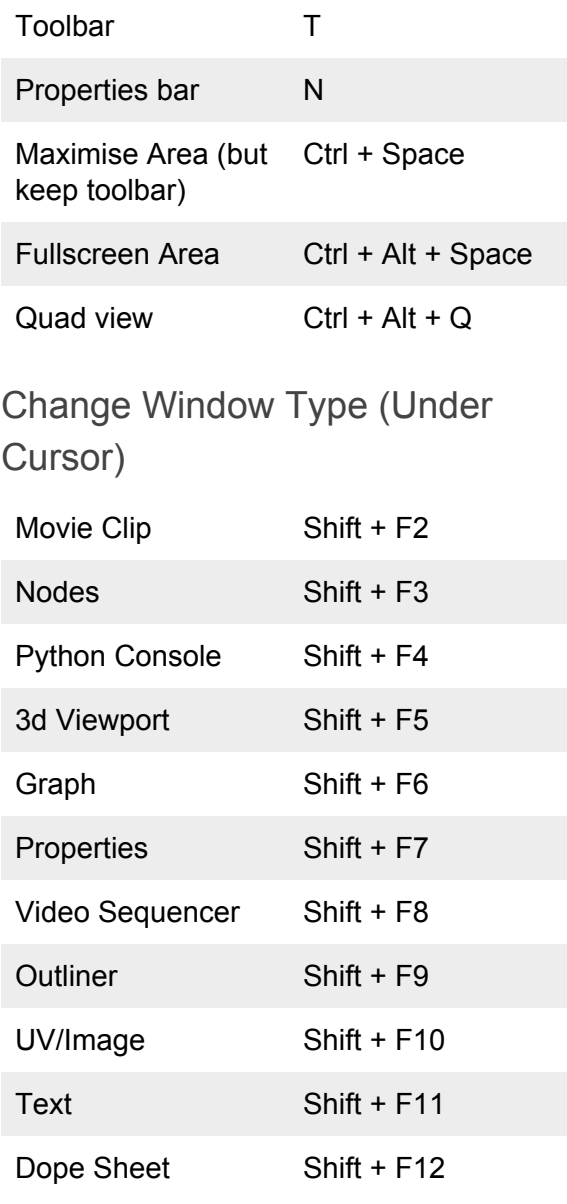